### **NETCONF Conceptual Databases**

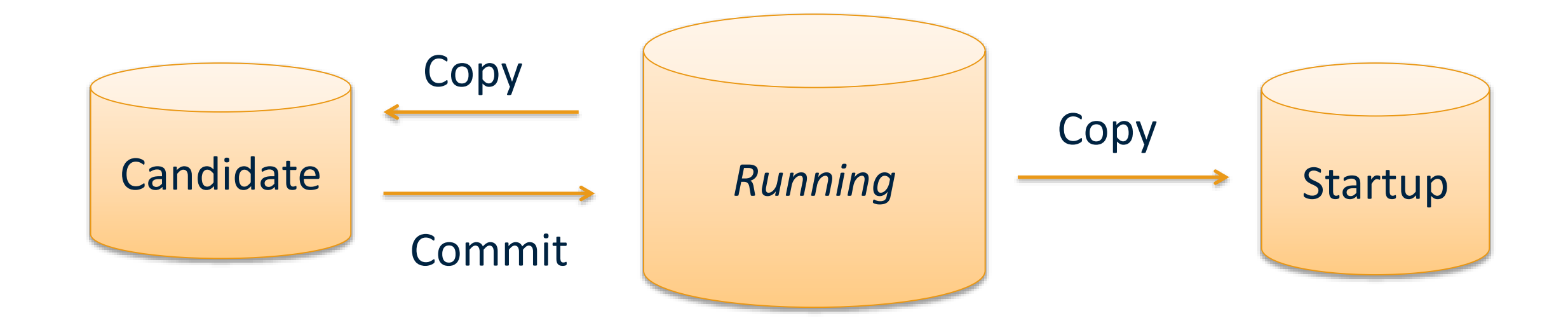

# **Datastore** is loaded by the

The optional **Startup**  device when it boots.

The mandatory **Running Datastore** represents the complete and active configuration on the network device

The optional **Candidate Datastore** represents a working copy for manipulating configuration data with no impact on current configuration

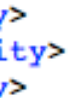

### **NETCONF Capabilities**

• Base NETCONF specification provides very restricted set of operations for lightweight server implementations

with manager.connect(host=host, port=22, username=user) as m: assert(":validate" in m.server\_capabilities) m.edit\_config(target='running', config=snippet, test\_option='test-then-set')

```
<?xml version="1.0" encoding="UTF-8"?>
<hello xmlns="urn:ietf:params:xml:ns:netconf:base:1.0">
  <capabilities>
    <capability>urn:ietf:params:netconf:base:1.1</capability>
    <capability>urn:ietf:params:netconf:capability:candidate:1.0</capability>
   <capability>urn:ietf:params:netconf:capability:confirmed-commit:1.1</capability>
   <capability>urn:ietf:params:netconf:capability:xpath:1.0</capability>
   <capability>urn:ietf:params:netconf:capability:validate:1.1</capability>
   <capability>urn:ietf:params:netconf:capability:rollback-on-error:1.0</capability>
   <capability>urn:ietf:params:xml:ns:yang:ietf-inet-types?module=ietf-inet-types&amp;revision=2013-07-15</capability>
   <capability>urn:ietf:params:xml:ns:yang:ietf-netconf-acm?module=ietf-netconf-acm&amp;revision=2012-02-22</capability>
   <capability>urn:ietf:params:xml:ns:yang:ietf-yang-types?module=ietf-yang-types&amp;revision=2013-07-15</capability>
  </capabilities>
  <session-id>14</session-id>
</hello>
```
- A capability is a set of functionality that supplements base NETCONF spec
- Capabilities augment:
	- Additional operations
	- Content allowed inside these operations
- Capabilities advertised by server during session establishment

### **Common Operations**

### **Data Manipulation**

- <get>
- <get-config>
- <edit-config>
- <copy-config>
- <delete-config>
- <discard-changes> *(:candidate)*

#### **Session Management**

- <close-session>
- <kill-session>

#### **Locking**

- <lock>
- <unlock>

#### **Transaction Management**

- <commit> *(:candidate, :confirmed)*
- <cancel-commit> *(:candidate)*

#### **Schema Management**

• <get-schema> *(:monitoring)*

#### **RPC Extensions**

 $\bullet$  <rpc>

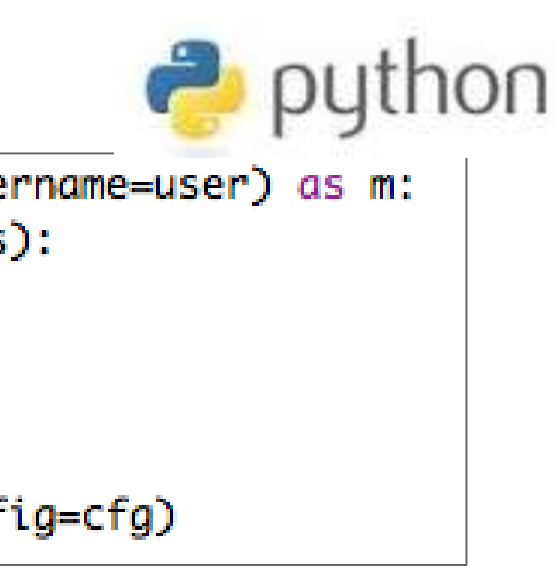

### **Anatomy of NETCONF Sessions**

### **Ambitious version:**

- **Hello** exchange including capabilities
- **Lock** running
- **Lock** candidate
- **Discard** changes on candidate
- **Edit** config on candidate
- **Commit** confirmed (with timeout)
- **Confirm** commit
- **Copy** running to startup
- **Unlock** candidate
- **Unlock** running

```
Short version:
```
- **Hello** exchange including capabilities
- **Edit** config on running database

```
with manager.connect(host=host, port=22, username=user) as m:
    if(":candidate" in m.server_capabilities):
        with m.locked(target='candidate'):
            m.discard_changes()
            B 8.8
    else:
        m.edit_config(target='running', config=cfg)
```
### **Distributed Transactions (for Bonus Points)**

- 1. Connect to and lock R1, R2, R3
- 2. Edit candidate databases and commit with timeout
- 3. (Optionally) do assurance checks during timeout
- 4. Confirm commit, copy to startup and release locks

Transaction context manager simply kills all sessions on communication failure, failed commits -> Rollback

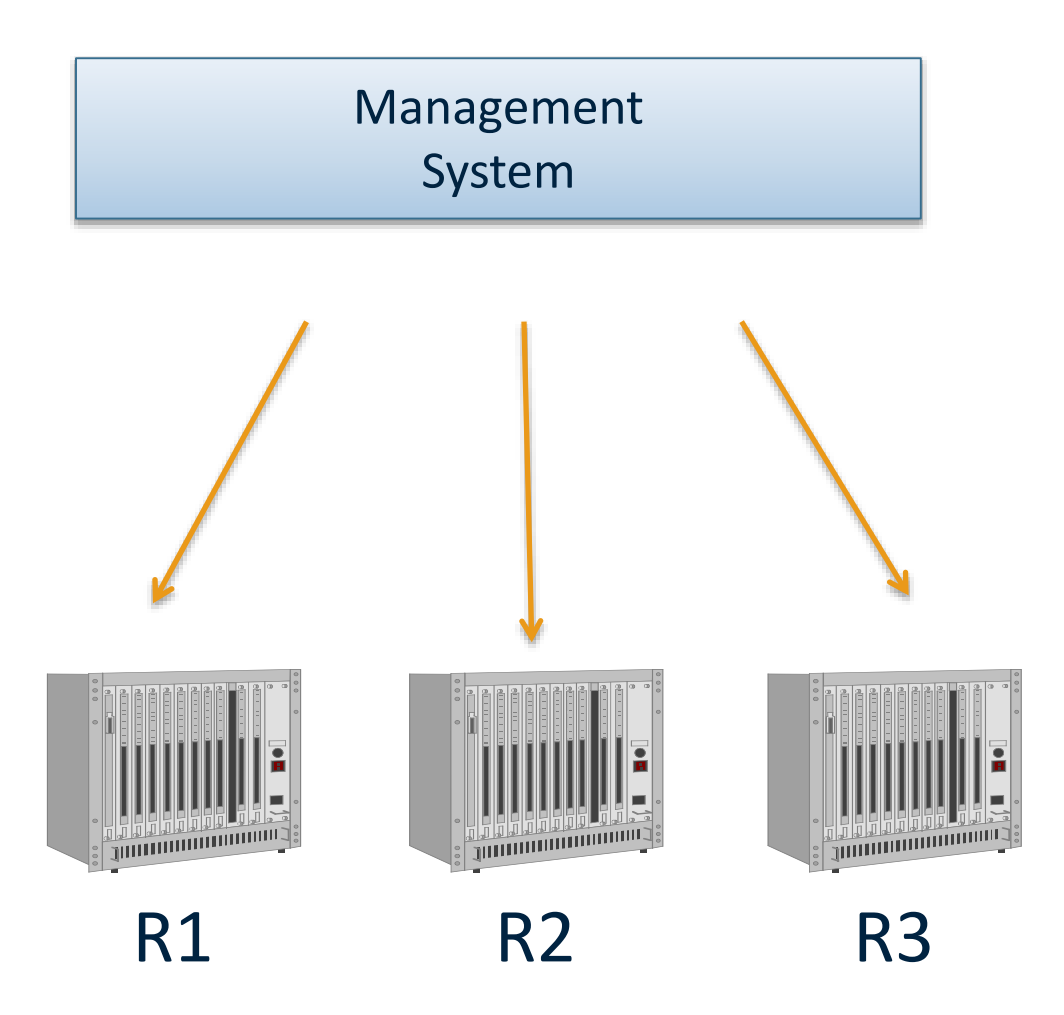

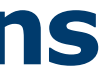

# **Example: VPN provisioning using Transactions**

### **VPN Scenario**

- An operator owns a network of routers and other equipment from different vendors
- They have a management station connected to all the devices in the network to provision and monitor services
- Now, we need to set up a VPN between two customer sites
- There is no point what so ever to make any changes on any device unless all changes succeed
- We need a Network-wide Transaction!

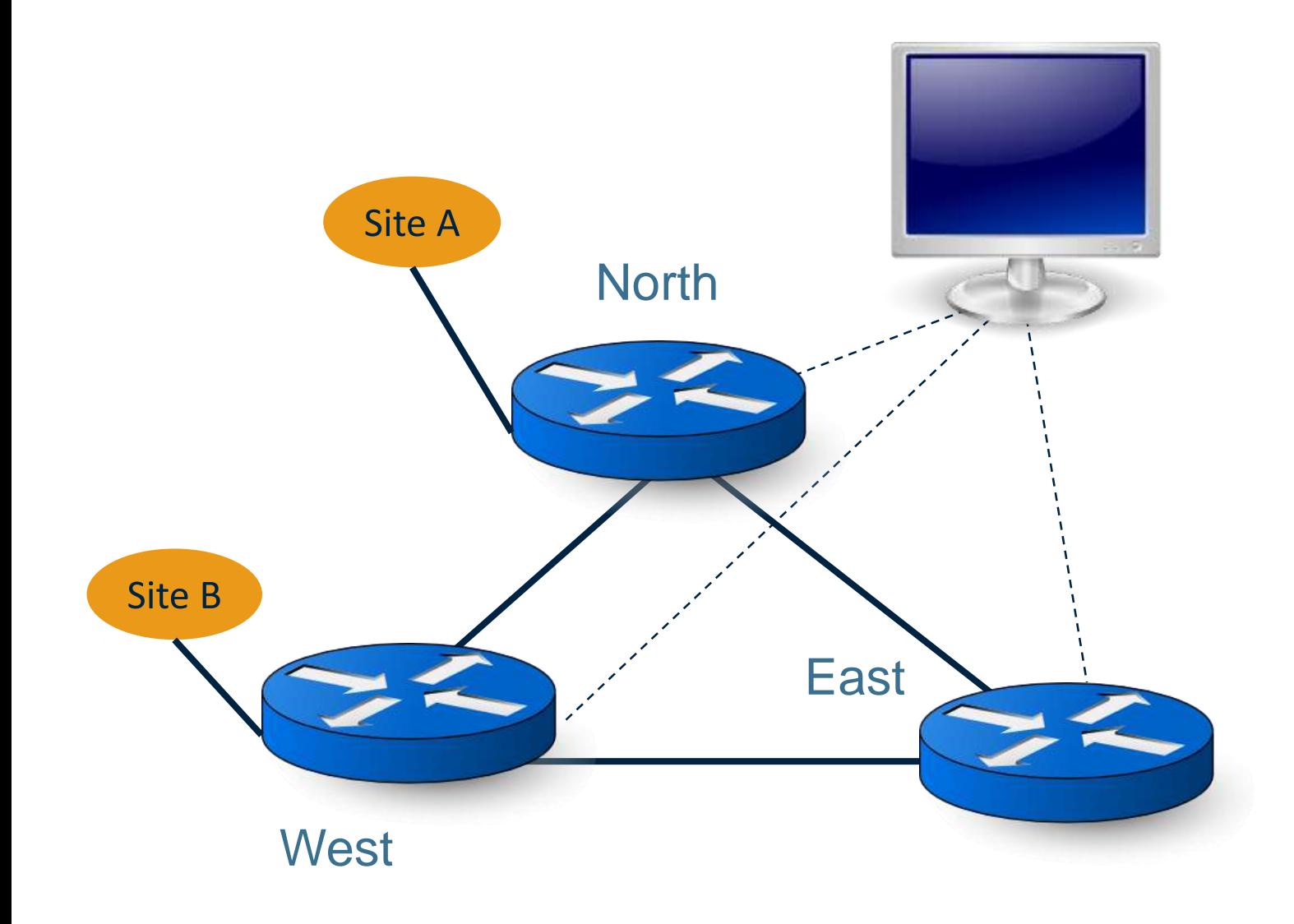

**Remember:** This is a model and protocol tutorial!

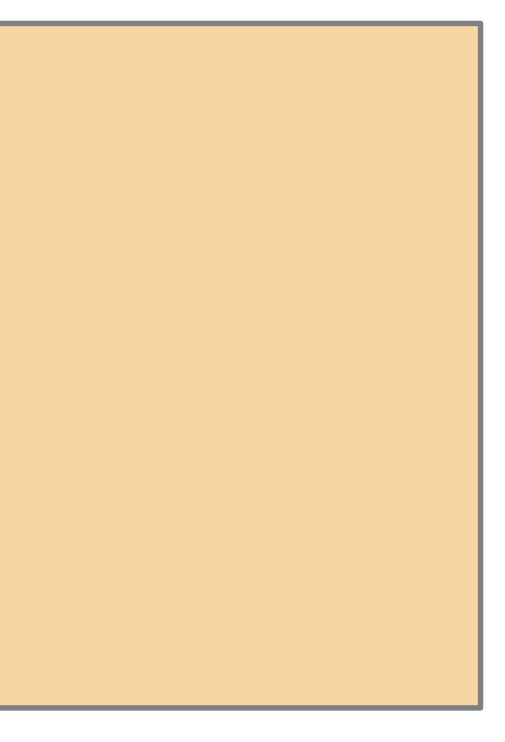

### **Hello**

```
>>>>> Router-West (Sun Nov 15 14:41:25 CET 2009)
<hello xmlns="urn:ietf:params:xml:ns:netconf:base:1.1">
  <capabilities>
    <capability>urn:ietf:params:netconf:base:1.1</capability>
 </capabilities>
\langle/hello>
```
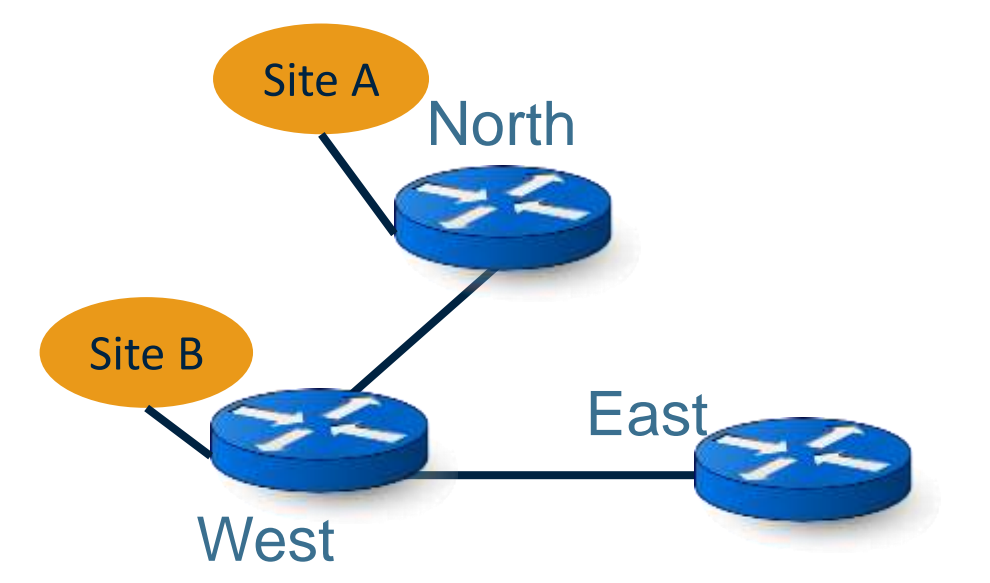

```
<<<< Router-West (Sun Nov 15 14:41:25 CET 2009)
<hello xmlns="urn:ietf:params:xml:ns:netconf:base:1.1">
 <capabilities>
     <capability>urn:ietf:params:netconf:base:1.1</capability>
     <capability>http://tail-f.com/ns/netconf/actions/1.0</capability>
     <capability>http://tail-f.com/ns/aaa/1.1</capability>
     <capability>http://tail-f.com/ns/example/quagga/1.0</capability>
 </capabilities>
 <session-id>4</session-id>
\langle/hello>
```
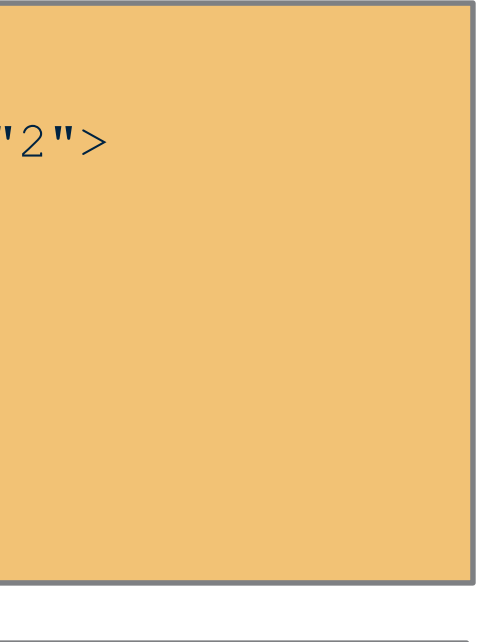

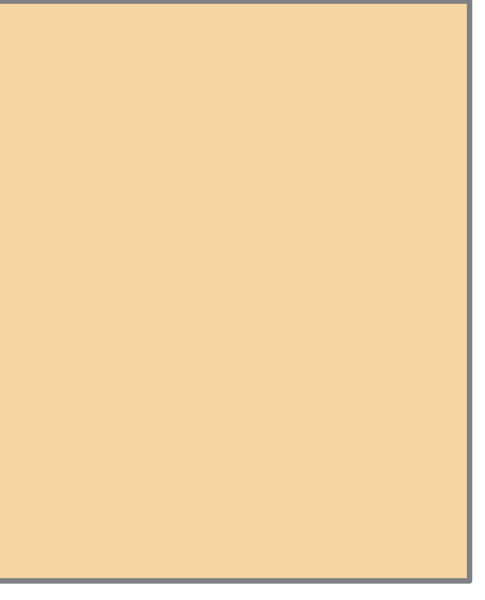

```
>>>>> Router-West (Sun Nov 15 15:24:33 CET 2009)
<nc:rpc xmlns:nc="urn:ietf:params:xml:ns:netconf:base:1.1" nc:message-id="2">
 <nc:lock>
     <nc:target>
       <nc:candidate></nc:candidate>
     </nc:target>
 </nc:lock>
\langle/nc:rpc>
```
#### **Lock the running data stores**

```
<<<< Router-West (Sun Nov 15 15:24:33 CET 2009)
<rpc-reply xmlns="urn:ietf:params:xml:ns:netconf:base:1.1" 
xmlns:nc="urn:ietf:params:xml:ns:netconf:base:1.1" message-id="2">
   <\!\!\mathrm{ok}\!\!><\!\!\mathrm{/ok}\!\!>\langle/rpc-reply>
```
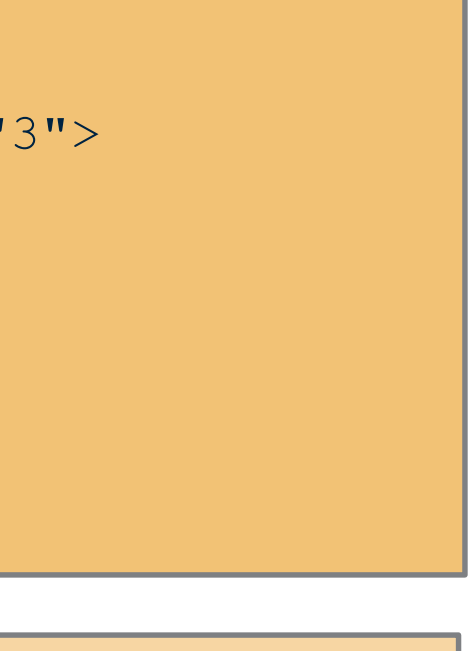

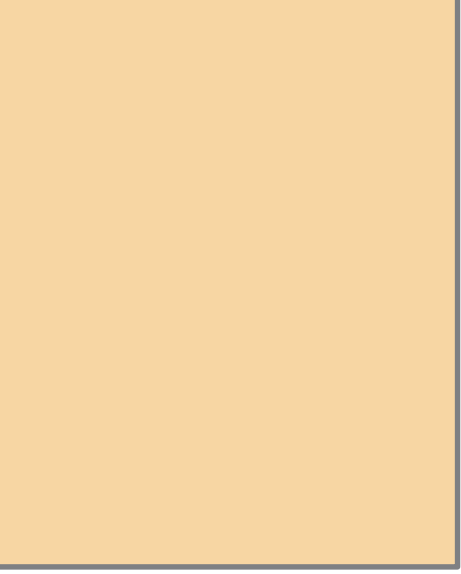

```
>>>>> Router-West (Sun Nov 15 15:24:33 CET 2009)
<nc:rpc xmlns:nc="urn:ietf:params:xml:ns:netconf:base:1.1" nc:message-id="3">
  <nc:lock>
     <nc:target>
       <nc:running></nc:running> 
     </nc:target>
  </nc:lock>
\langle/nc:rpc>
```
#### **Lock the running data stores**

```
<<<< Router-West (Sun Nov 15 15:24:33 CET 2009)
<rpc-reply xmlns="urn:ietf:params:xml:ns:netconf:base:1.1" 
xmlns:nc="urn:ietf:params:xml:ns:netconf:base:1.1" message-id="3">
   <\!\!\mathrm{ok}\!\!><\!\!\mathrm{/ok}\!\!>\langle/rpc-reply>
```
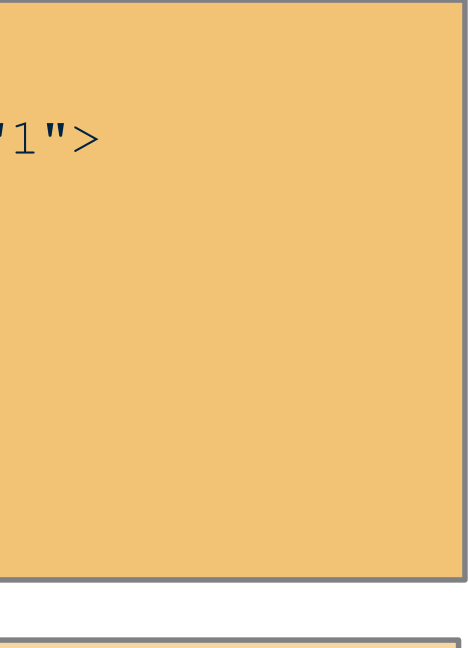

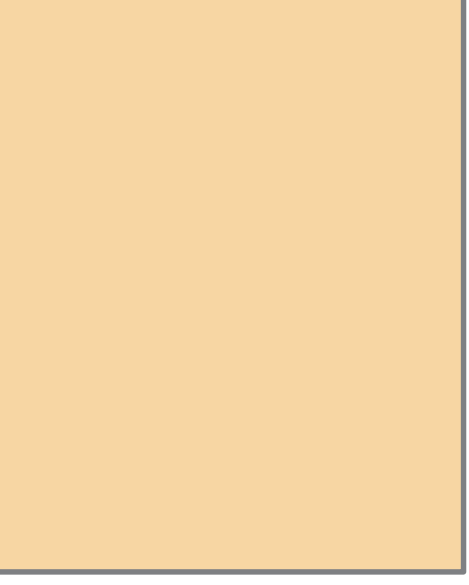

#### **Clear the candidate data stores**

```
<<<< Router-West (Sun Nov 15 15:24:33 CET 2009)
<rpc-reply xmlns="urn:ietf:params:xml:ns:netconf:base:1.1" 
xmlns:nc="urn:ietf:params:xml:ns:netconf:base:1.1" message-id="1">
   <\!\!ok><\!\!/ok>
\langle/rpc-reply>
```

```
>>>>> Router-West (Sun Nov 15 15:24:32 CET 2009)
<nc:rpc xmlns:nc="urn:ietf:params:xml:ns:netconf:base:1.1" nc:message-id="1">
   <nc:discard-changes></nc:discard-changes>
</nc:rpc>
```
#### **Edit the candidates**

```
>>>>> Router-West (Sun Nov 15 15:24:33 CET 2009)
<nc:rpc xmlns:nc="urn:ietf:params:xml:ns:netconf:base:1.1" nc:message-id="5">
  <nc:edit-config>
     <nc:target><nc:candidate></nc:candidate></nc:target>
     <nc:config>
       <quagga:system xmlns:quagga="http://tail-f.com/ns/example/quagga
       <quagga:vpn>
         <quagga:ipsec>
           <quagga:tunnel>
             <quagga:name>volvo-0</quagga:name>
             <quagga:local-endpoint>10.7.7.4</quagga:local-endpoint>
             <quagga:local-net>33.44.55.0</quagga:local-net>
             <quagga:local-net-mask>255.255.255.0</quagga:local-net-mas
             <quagga:remote-endpoint>10.3.4.1</quagga:remote-endpoint>
             <quagga:remote-net>62.34.65.0</quagga:remote-net>
             <quagga:pre-shared-key>ford</quagga:pre-
             <quagga:encryption-algo>default
             [...]
```
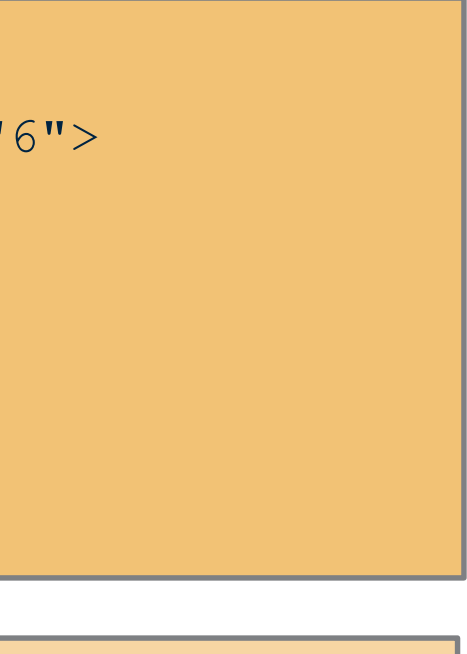

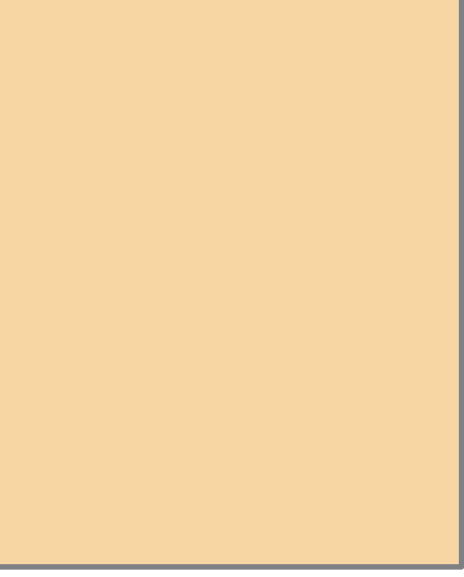

```
>>>>> Router-West (Sun Nov 15 15:24:33 CET 2009)
<nc:rpc xmlns:nc="urn:ietf:params:xml:ns:netconf:base:1.1" nc:message-id="6">
  <nc:validate>
    <nc:source>
      <nc:candidate></nc:candidate>
    </nc:source>
 </nc:validate>
\langle/nc:rpc>
```
#### **Validate candidates**

```
<<<< Router-West (Sun Nov 15 15:24:33 CET 2009)
<rpc-reply xmlns="urn:ietf:params:xml:ns:netconf:base:1.1" 
xmlns:nc="urn:ietf:params:xml:ns:netconf:base:1.1" message-id="6">
  <\!\!ok><\!\!/ok>
\langle/rpc-reply>
```
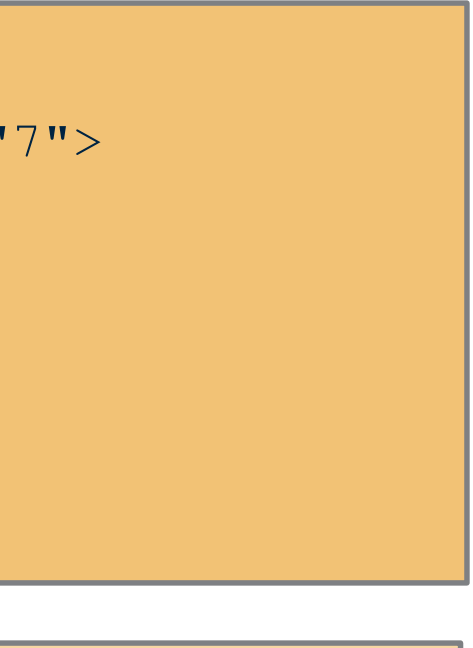

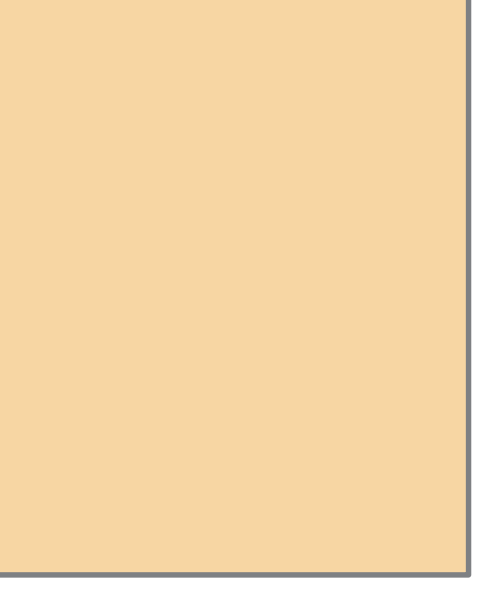

### **Commit candidates to running**

```
>>>>> Router-West (Sun Nov 15 15:24:33 CET 2009)
<nc:rpc xmlns:nc="urn:ietf:params:xml:ns:netconf:base:1.1" nc:message-id="7">
   <nc:commit></nc:commit>
\langle/nc:rpc>
```

```
<<<< Router-West (Sun Nov 15 15:24:33 CET 2009)
<rpc-reply xmlns="urn:ietf:params:xml:ns:netconf:base:1.1" 
xmlns:nc="urn:ietf:params:xml:ns:netconf:base:1.1" message-id="7">
   <\!\!ok><\!\!/ok>
\langle/rpc-reply>
```
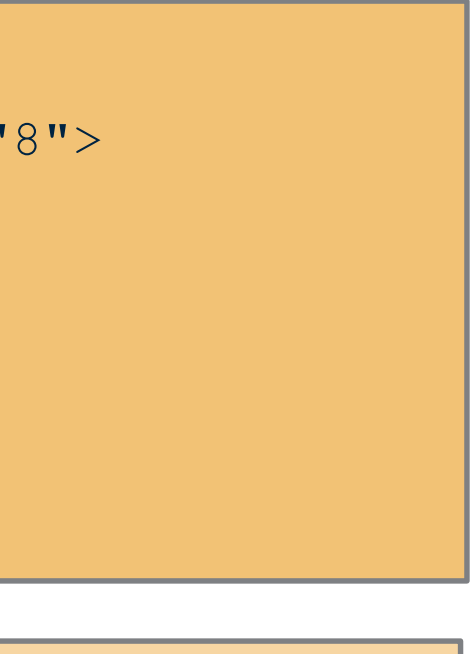

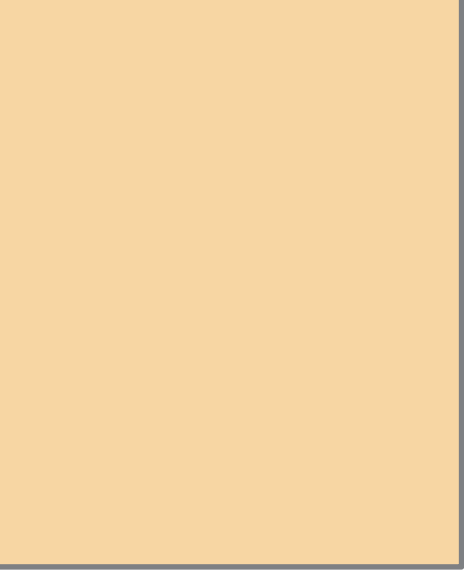

```
>>>>> Router-West (Sun Nov 15 15:24:33 CET 2009)
<nc:rpc xmlns:nc="urn:ietf:params:xml:ns:netconf:base:1.1" nc:message-id="8">
  <nc:unlock>
    <nc:target>
      <nc:candidate></nc:candidate>
    </nc:target>
 </nc:unlock>
\langle/nc:rpc>
```
#### **Unlock candidates**

```
<<<< Router-West (Sun Nov 15 15:24:33 CET 2009)
<rpc-reply xmlns="urn:ietf:params:xml:ns:netconf:base:1.1" 
xmlns:nc="urn:ietf:params:xml:ns:netconf:base:1.1" message-id="7">
  <\!\!ok><\!\!/ok>
\langle/rpc-reply>
```
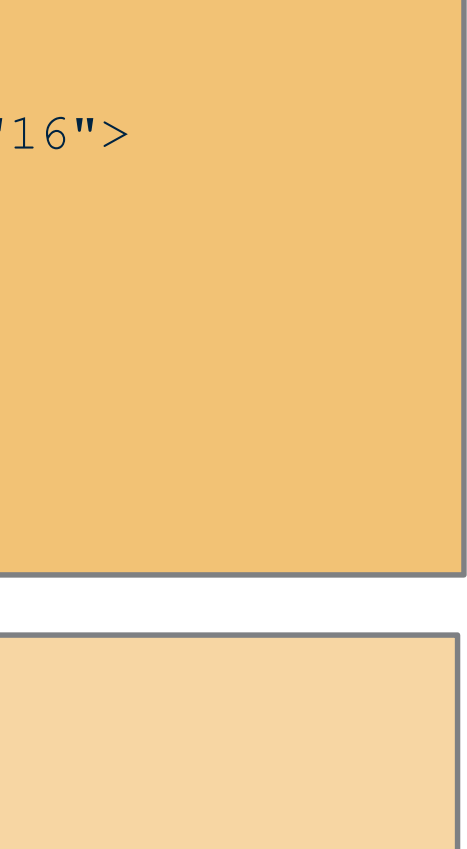

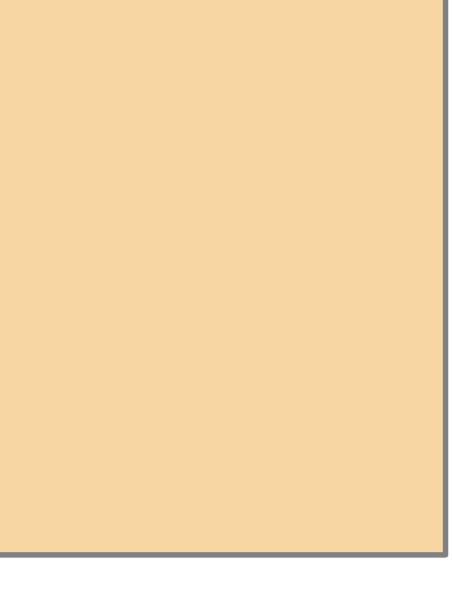

### **Using confirmed-commit**

```
>>>>> Router-West (Sun Nov 15 15:29:19 CET 2009)
<nc:rpc xmlns:nc="urn:ietf:params:xml:ns:netconf:base:1.1" nc:message-id="16">
   <nc:commit>
           <nc:confirmed></nc:confirmed>
           <nc:confirm-timeout>120</nc:confirm-timeout>
   </nc:commit>
\langle/nc:rpc>
```
• Now do the same thing again, but instead of commit:

```
<<<< Router-West (Sun Nov 15 15:29:19 CET 2009)
<rpc-reply xmlns="urn:ietf:params:xml:ns:netconf:base:1.1" 
xmlns:nc="urn:ietf:params:xml:ns:netconf:base:1.1" message-id="16">
   <\!\!\mathrm{ok}\!\!><\!\!\mathrm{/ok}\!\!>\langle/rpc-reply>
```
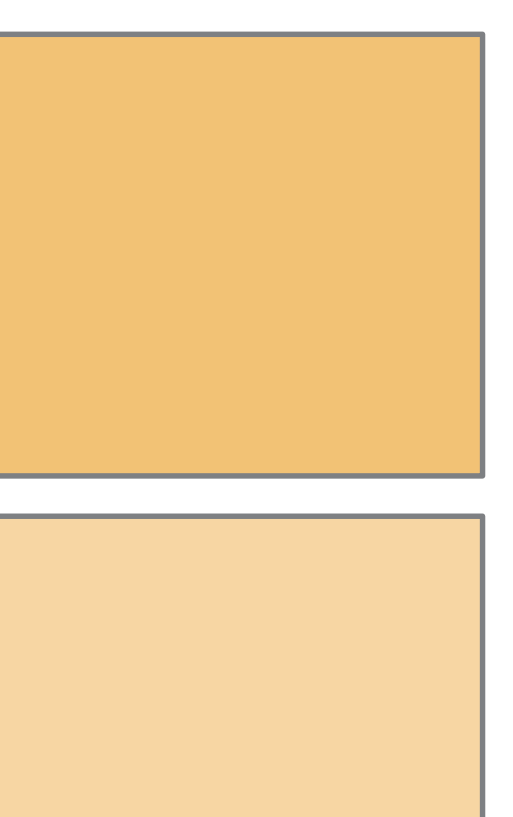

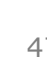

- One of the devices disconnected
- The management station disconnects all the rest
- They all roll back to the previous configuration
- The management station reconnects

### **Disaster happens**

```
>>>>> Router-West (Sun Nov 15 15:30:22 CET 2009)
<hello xmlns="urn:ietf:params:xml:ns:netconf:base:1.1">
 <capabilities>
    <capability>urn:ietf:params:netconf:base:1.1</capability>
 </capabilities>
\langlehello>
```

```
<<<< Router-West (Sun Nov 15 15:30:22 CET 2009)
<hello xmlns="urn:ietf:params:xml:ns:netconf:base:1.1">
 <capabilities>
     <capability>urn:ietf:params:netconf:base:1.1</capability>
     <capability>urn:ietf:params:netconf:capability:writable-running:1.
```
### **Common NETCONF Use Cases**

- Network-wide transactions
- Applying and testing a configuration
- Testing and rejecting a configuration
- Rollback when device goes down
- Transactions requiring all devices to be up
- Backlogging transactions
- Synchronizing

# **YANG Deeper Dive**

### **YANG ?**

- Data modeling language
	- Configuration data
	- State data
- Tree structured
- Close to device instrumentation
- Managing device features
- Data and Types
- Constraints
- Augmentation
- Reusable structures
- Extensions
- SMI translation
- XML and JSON
	- NETCONF Transport Encoding
	- RESTCONF Transport Encoding

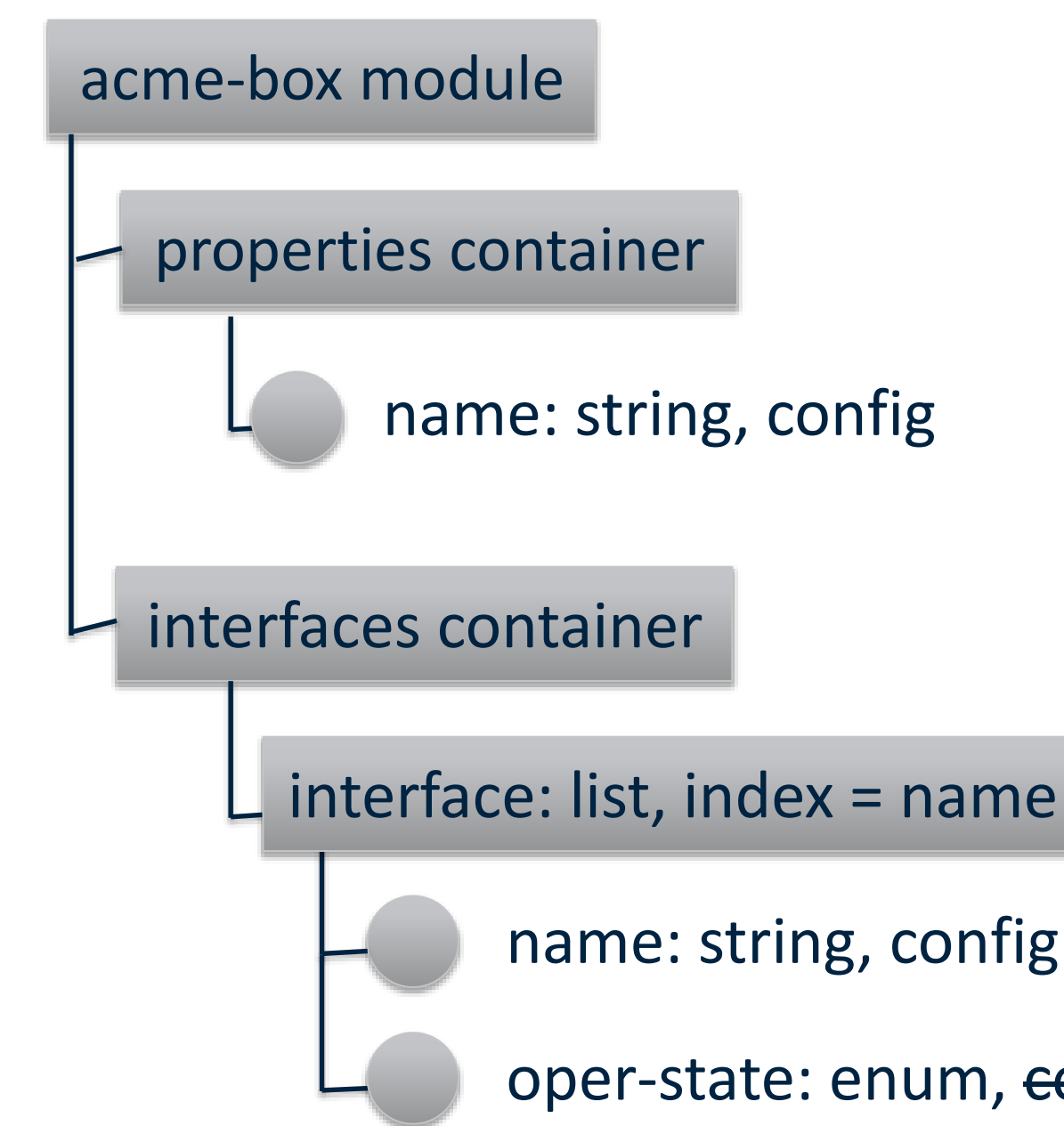

### oper-state: enum, config

### name: string, config

#### **YANG Module Contents**

**Header information Imports and Includes**

**Type definitions**

**Configuration and Operational data declarations**

**Action (RPC) & Notification declarations**

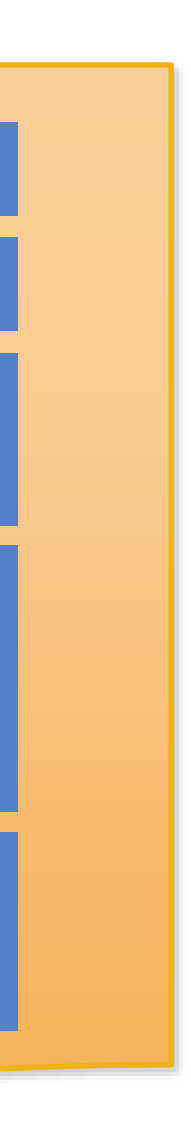

#### **YANG Header**

```
module acme-box {
  namespace "http://acme.net/yang/box";
  prefix "box";
  import "ietf-yang-types" {
    prefix yang;
  organization "ACME Inc.";
  contact "joe@acme.net";
  description "Magic box";
  revision "2014-04-12" {
    description "For RIPE";
  7
```
URI

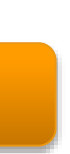

# **YANG Data Definitions**

#### **Leaf Statement**

#### **Holds a single value of a particular type**

#### Has no children

```
leaf host-name {
  type string;
 mandatory true;
  config true;
  description "Hostname for this system";
}
leaf cpu-temp {
  type int32;
 units degrees-celsius;
  config false;
  description "Current temperature in CPU";
}
```
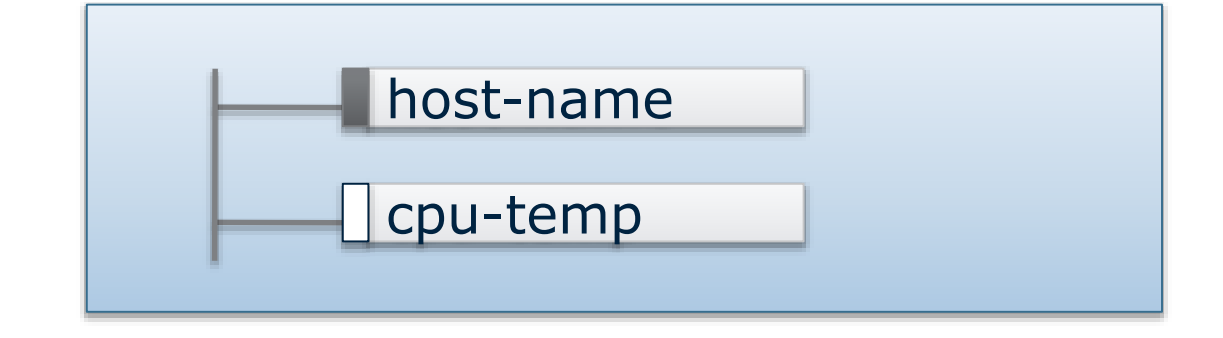

NETCONF XML: <host-name>my.example.com</host-name>

> cpu-temp **not** returned in NETCONF get-config

#### **Attributes for leaf**

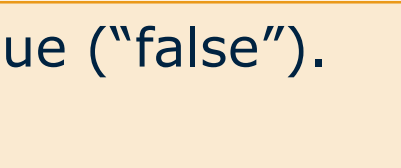

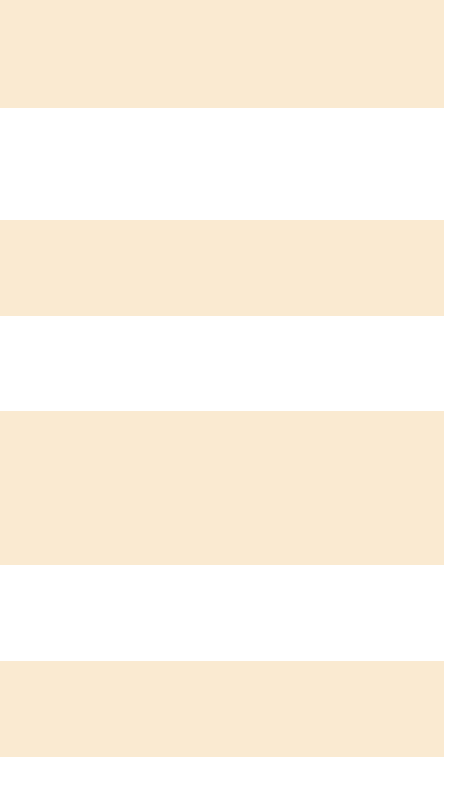

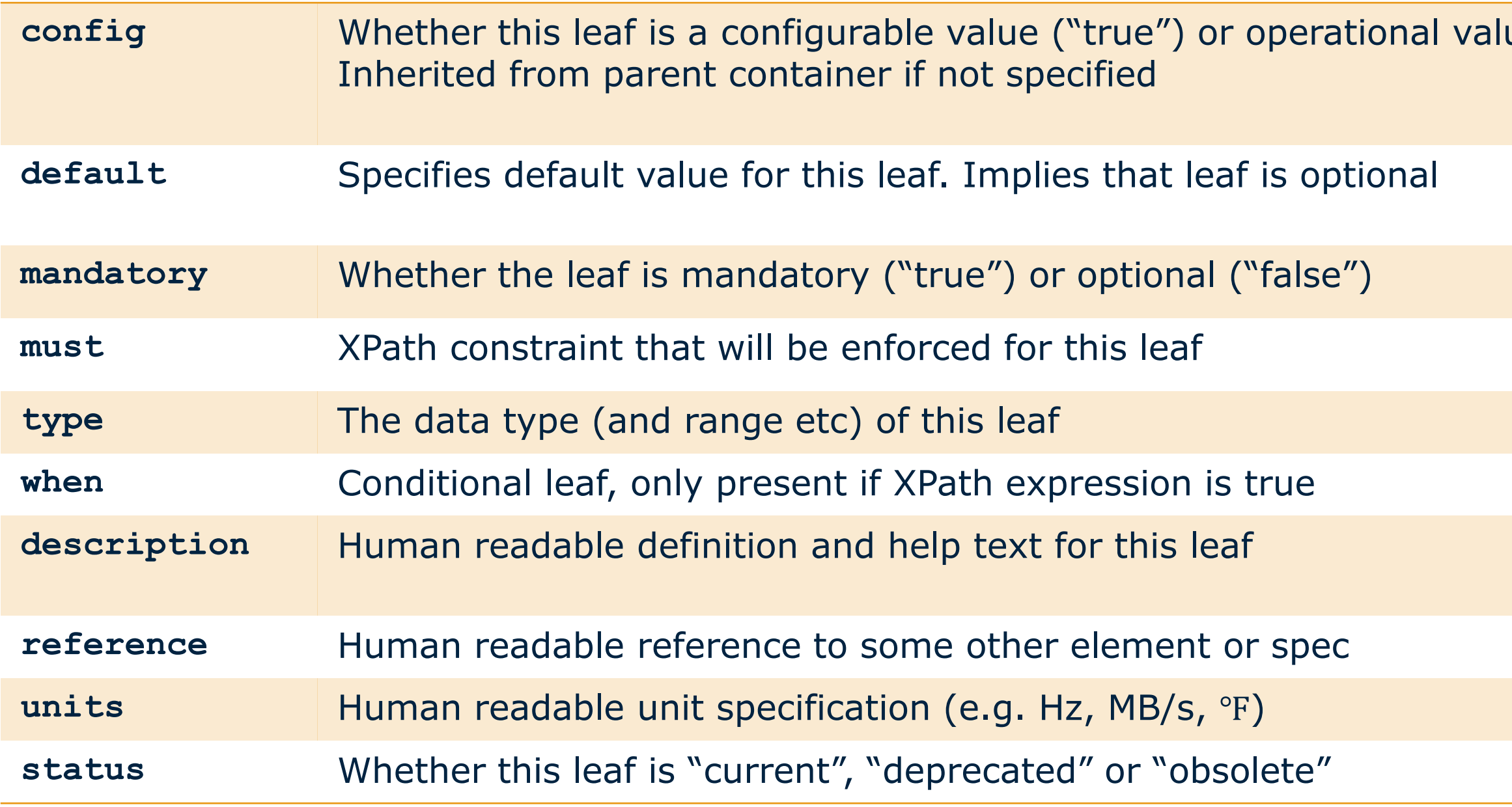